## **МИНИСТЕРСТВО СЕЛЬСКОГО ХОЗЯЙСТВА РОССИЙСКОЙ ФЕДЕРАЦИИ ФГОУ ВПО «КУБАНСКИЙ ГОСУДАРСТВЕННЫЙ АГРАРНЫЙ УНИВЕРСИТЕТ»**

## ЭКОНОМИЧЕСКИЙ ФАКУЛЬТЕТ

кафедра организации производства и инновационной

деятельности

# **МЕТОДИЧЕСКИЕ УКАЗАНИЯ ПО ВЫПОЛНЕНИЮ КУРСОВОЙ РАБОТЫ ПО КУРСУ «ЭКОНОМИКА АПК»**

для студентов факультета перерабатывающих технологий,

обучающихся по специальности 110305.65 - Технология производства и переработки

сельскохозяйственной продукции

очной и заочной форм обучения

**Краснодар, 2010**

Утверждены методической комиссией факультета перерабатывающих технологий

Протокол № \_\_\_\_ от «\_\_\_» \_\_\_\_\_\_\_\_\_\_\_\_\_\_\_\_\_\_\_\_\_\_\_\_\_\_\_\_\_2008 г.

Разработаны доцентом Зайцевым А.В., ст. преподавателями Новоселецкой Н.С., Дьяковым С.А., Шитухиным А.М.

Рассмотрены и одобрены к изданию на заседании кафедры организации производства и инновационной деятельности «\_\_\_»  $200$  г., протокол №

Рецензент: ст. преподаватель кафедры экономики и ВЭД Шибанихин Е.А.

Методические указания по выполнению курсовой работы по курсу «Экономика АПК» для студентов факультета перерабатывающих технологий, обучающихся по специальности 110305.65 Технология производства и переработки сельскохозяйственной продукции очной и заочной форм обучения. – Краснодар. – Тип. КубГАУ. – 2010. – 48 с.

Методические указания составлены в соответствии с требованиями Государственного образовательного стандарта высшего профессионального образования по специальности 110305.65 Технология производства и переработки сельскохозяйственной продукции

# СОДЕРЖАНИЕ

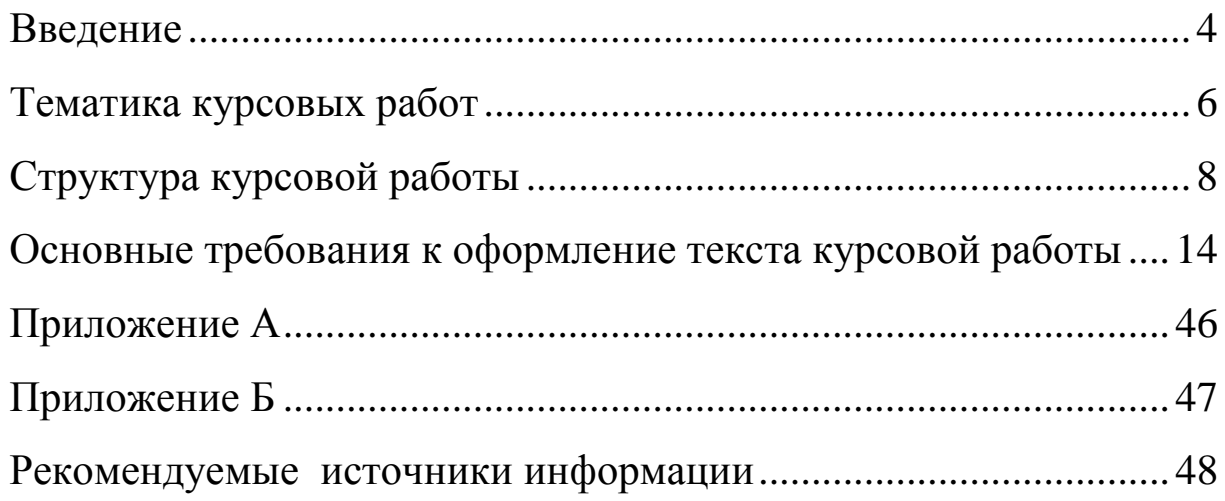

<span id="page-3-0"></span>На современном этапе развития гражданского общества в Российской Федерации к будущим специалистам применяются особые требования. Каждый образованный специалист должен хорошо разбираться в вопросах экономики и умело применять полученные в процессе учебы знания в производственной деятельности предприятий, где он будет трудится по окончании обучения.

Одной из форм контроля усвоения знаний студентом является написание курсовых работ. Курсовая работа является одним из основных этапов учебного процесса и выполняется студентом после получения необходимых теоретических и практических знаний, она показывает степень подготовленности будущего специалиста к самостоятельной практической работе.

В процессе написания работы студент закрепляет и расширяет полученные в процессе обучения знания, показывает способность обобщать, анализировать практические материалы производственной практики.

В работе должны присутствовать элементы самостоятельно проведенного научного исследования, на основе которого студентом обосновываются теоретические выводы и конкретные экономически обоснованные предложения по улучшению организации экономической работы на предприятии в соответствии с избранной темой. Студент должен показать умение грамотно и аргументировано излагать свои мысли и формулировать предложения, правильно пользоваться литературой.

В работе должны быть четко сформулированы основные принципы и положения рассматриваемой темы с целью дальнейшего применения на практике предложений студента.

При выполнении курсовой работы по экономике отраслей АПК предполагается решение студентом следующих задач:

- раскрыть сущность экономических категорий, явлений и проблем современной экономики в соответствии с избранной темой исследования;

- на основе полученных теоретических знаний самостоятельно провести научные исследования по выбранной теме;

- правильно использовать законодательные, нормативные и инструктивные документы, а также проанализировать литературные источники с целью дальнейшего использования результатов анализа в дипломной работе;

- показать умение систематизировать и обобщать данные;

- применять теоретические знания, полученные в ВУЗе, для решения конкретных практических задач по исследуемой теме.

Для выполнения курсовой работы студент выбирает одну из предложенных тем. Объем курсовой работы должен составлять не менее 30 - 40 машинописных страниц.

Курсовая работа состоит из двух разделов - теоретического и расчетного. Особое значение имеет расчетная часть работы, в которой студент, в соответствии с темой своей дипломной работы, выполняет расчеты технико-экономического обоснования эффективности инвестиционного проекта по организации переработки сельскохозяйственной продукции.

### **Тематика курсовых работ**

<span id="page-5-0"></span>Студентам предоставляется возможность самостоятельно выбрать одну из предлагаемых тем курсовой работы. По согласованию с ведущим преподавателем студент имеет право выбрать иную тематику курсовой работы в соответствии со своими научными интересами.

Выбор темы курсовой работы должен согласовываться с дипломным руководителем. Это требование объясняется необходимостью включения в дипломный проект (работу) раздела по экономике. Тема курсовой работы по экономике АПК, выбранная в соответствии с темой дипломной работы, позволит в дальнейшем использовать расчетные материалы курсовой работы по экономике АПК в дипломной работе.

Предлагаются следующие темы курсовых работ:

- 1) Современные направления повышения экономической эффективности хранения и переработки сельскохозяйственной продукции на примере производства (указание вида продукции).
- 2) Экономическая эффективность использования основных средств производства при производстве (указание вида продукции).
- 3) Себестоимость продукции и резервы ее снижения при производстве (указание вида продукции).
- 4) Экономическая эффективность инвестиционного проекта по организации производства (указание вида продукции).
- 5) Бизнес-планирование в сельскохозяйственном производстве.
- 6) Эффективность лизинга как метода финансирования инвестиционных проектов.
- 7) Повышение конкурентоспособности производства (указание вида продукции).

Более точно формулировка темы курсовой работы может звучать следующим образом:

- 1) Анализ конкурентоспособности производства соевого молока.
- 2) Бизнес-план зерноперерабатывающего комплекса.
- 3) Бизнес-план инвестиционного проекта по производству колбасных изделий.
- 4) Бизнес-план предприятия по производству кисломолочных продуктов.
- 5) Бизнес-план цеха по производству комбикормов.
- 6) Бизнес-планирование в сельскохозяйственном производстве. Расчет эффективности инвестиционного проекта по производству варенья.
- 7) Бизнес-планирование производства диетических хлебобулочных изделий на хлебозаводе.
- 8) Бизнес-планирование расширения ассортимента хлебобулочных изделий на хлебокомбинате.
- 9) Использование новых колбасных оболочек как направление повышения конкурентоспособности производства колбасных изделий.
- 10) Конкурентоспособность и основные направления ее повышения на примере производства кондитерских изделий.
- 11) Конкурентоспособность мясной деликатесной продукции. Основные направления ее повышения.
- 12) Конкурентоспособность продукции и основные направления ее повышения при производстве напитков на основе гидратопектинов из различного сырья.
- 13) Основные направления повышения экономической эффективности производства соков.
- 14) Оценка экономической эффективности использования основных средств производства в хлебопекарном производстве.
- 15) Себестоимость продукции и резервы ее снижения на примере обоснования инвестиционного проекта по производству колбасных изделий.
- 16) Себестоимость продукции и резервы ее снижения на примере производства хлебобулочных изделий функционального назначения.
- 17) Себестоимость продукции и резервы ее снижения на примере производства подсолнечного масла.
- 18) Себестоимость производства фруктовых соков и резервы ее снижения.
- 19) Современные направления повышения экономической эффективности производства колбасных изделий.
- 20) Современные направления повышения экономической эффективности производства хлебобулочных изделий.
- 21) Современные направления снижения себестоимости производства натуральных соков.
- 22) Экономическая эффективность инвестиционного проекта по организации производства хлебобулочных изделий.
- 23) Экономическая эффективность инвестиционного проекта по организации производства колбасных изделий.
- 24) Экономическая эффективность использования основных средств производства в молочной промышленности.

#### **Структура курсовой работы**

<span id="page-7-0"></span>Рекомендуемый объем курсовой работы — 40 страниц печатного текста. Допускается выполнение работы как в машинописном, так и в рукописном вариантах.

Структура курсовой работы следующая:

- титульный лист;
- содержание;
- введение;
- теоретическая часть;
- расчетная часть;
- выводы и предложения;
- список использованных источников;
- приложения.

Выполнение работы должно быть осуществлено в соответствии с разработанным студентом и согласованным с ведущим преподавателем и дипломным руководителем планом.

Содержание отдельных разделов и их объем в курсовом проекте должны быть примерно следующими:

**Титульный лист** является первым листом работы и заполняется по форме, приведенной в приложении А.

Он должен содержать все реквизиты в соответствии с образцом: наименование высшего учебного заведения и кафедры; тему работы; фамилию, имя, отчество автора, фамилию, имя, отчество, должность и ученую степень проверяющего работу преподавателя.

**Содержание** включает наименование всех разделов и подразделов с указанием номеров страниц, на которых размещается начало материала раздела, подраздела. Наименования разделов и подразделов, включенных в содержание, записывают строчными буквами, за исключением первой буквы. Если заголовок состоит из двух и более строк, то следующие строки располагают под началом первой строки заголовка.

Слово «Содержание» записывают в виде заголовка по центру страницы.

Введение, выводы и предложения, приложения, список использованной литературы также включают в содержание и нумеруют. Нумерация начинается с титульного листа, однако отображается только со второго листа введения.

**Введение** должно содержать оценку современного состояния решаемой в работе проблемы. Во введении необходимо отразить:

- актуальность выбранной темы;

- цели и задачи работы;

- объект исследования;

- применяемые методы;

- источники информации, использованные студентом при написании дипломной работы.

Объем введения не должен превышать 2 страниц.

В **теоретическом разделе** проекта проводится обзор литературных источников, анализируются основные проблемы выбранной темы, отражаются мнения различных авторов, приводятся выводы студента, теоретические аспекты развития или совершенствования выбранной проблемы. Студент должен указать и обосновать точку зрения, которой он придерживается. Обзор литературных и нормативно-правовых источников следует сопровождать ссылками на первоисточники, указанные в списке литературы, согласно требованиям ГОСТов.

Содержание раздела включает не менее 2-3 подразделов, объем -15 страниц.

**Расчетная часть курсовой работы** должна содержать подробный расчет с описанием сформулированных в задании целей.

Подробно пример расчета данного раздела приведен далее в настоящих методических указаниях. Объем расчетного раздела работы – 15 страниц.

В разделе **выводы и предложения** студент представляет обобщение проведенных исследований. Оно содержит основные положения из первого и второго разделов. Выводы и предложения следует представлять четко, ясно, без повторения основного текста, в виде отдельных пунктов. Объем — 1-3 страницы.

**В списке использованных источников** в соответствии с ГОСТами указываются нормативно-правовые и литературные источники, материал которых использовался в работе. В списке

 $\alpha$ 

источники располагаются в алфавитном порядке и должны быть пронумерованы. Нумерацию делают сквозную для всего списка. Он должен содержать не менее 10 наименований.

**Приложения** содержат вспомогательный материал (копии документов, отчетные, статистические данные, промежуточные расчеты, большие таблицы и т. д.), который нецелесообразно включать в основные разделы. Приложения располагаются в строгой последовательности, по мере их упоминания в тексте работы. Каждое приложение должно иметь название и номер. В тексте основных разделов необходимо делать ссылки на соответствующие приложения, а сами приложения расположить в порядке появления ссылок на них.

Примерное содержание курсовой работы в зависимости от избранной темы может быть следующим:

Тема: Современные направления повышения экономической эффективности хранения и переработки сельскохозяйственной продукции на примере производства (указание вида продукции)

#### Введение

- 1 Теоретические аспекты экономической эффективности агарного производства
	- 1.1 Понятие экономической эффективности
	- 1.2 Показатели экономической эффективности
	- 1.3 Направления повышения экономической эффективности производства
- 2 Обоснование экономической эффективности производства на примере организации цеха по производству (указание вида продукции)
	- 2.1 Описание оборудования
	- 2.2 Описание технологии производства
	- 2.3 Расчет суммы необходимых инвестиций
	- 2.4 Калькуляция себестоимости продукции
	- 2.5 Расчет безубыточного объема производства

2.6 Расчет показателей эффективности инвестиционного проекта Выводы и предложения

Тема: Экономическая эффективность использования основных средств производства при производстве (указание вида продукции)

Введение

- 1 Основные средства производства как необходимое условие производственной деятельности
	- 1.1 Понятие основных средств производства и их классификация
	- 1.2 Показатели эффективности использования основных средств
	- 1.3 Амортизация основных средств
	- 1.4 Направления повышения эффективности использования основных средств производства в аграрном секторе экономики
- 2 Обоснование экономической эффективности производства на примере организации цеха по производству (указание вида продукции)
	- 2.1 Описание оборудования
	- 2.2 Описание технологии производства
	- 2.3 Расчет суммы необходимых инвестиций
	- 2.4 Калькуляция себестоимости продукции
	- 2.5 Расчет безубыточного объема производства
- 2.6 Расчет показателей эффективности инвестиционного проекта Выводы и предложения

Тема: Себестоимость продукции и резервы ее снижения при производстве (указание вида продукции)

Введение

1 Современные направления управления себестоимостью

- 1.1 Понятие себестоимости, издержек и затрат
- 1.2 Классификация издержек
- 1.3 Методы калькуляции себестоимости
- 1.4 Современные методы снижения себестоимости сельскохозяйственной продукции
- 2 Современные направления снижения себестоимости при производстве (указание вида продукции)
	- 2.1 Описание оборудования
	- 2.2 Описание технологии производства
	- 2.3 Расчет суммы необходимых инвестиций
	- 2.4 Калькуляция себестоимости продукции
	- 2.5 Расчет безубыточного объема производства
	- 2.6 Расчет показателей эффективности инвестиционного проекта Выводы и предложения

Тема: Экономическая эффективность инвестиционного проекта по организации производства (указание вида продукции)

### Введение

1 Теоретические основы инвестиционной деятельности

- 1.1 Понятие инвестиционной деятельности, виды и источники инвестиций
- 1.2 Показатели оценки эффективности инвестиционных проектов
- 1.3 Современные направления повышения инвестиционной привлекательности аграрного сектора экономики
- 2. Инвестиционный проект организации цеха по производству (указание вида продукции)
	- 1.1 Описание оборудования
	- 1.2 Описание технологии производства
	- 1.3 Расчет суммы необходимых инвестиций
	- 1.4 Калькуляция себестоимости продукции
	- 1.5 Расчет безубыточного объема производства
	- 1.6 Расчет показателей эффективности инвестиционного проекта

Выводы и предложения

Тема: Бизнес-планирование в сельскохозяйственном производстве

Введение

1 Планирование производства как функция управления

- 1.1 Понятие бизнес-плана. Его роль и место в системе управления предприятием
- 1.2 Структура бизнес-плана
- 1.3 Показатели эффективности инвестиционных проектов, применяемые в бизнес-планировании
- 2 Бизнес-план цеха по производству (указание вида продукции)
	- 2.1 Описание оборудования
	- 2.2 Описание технологии производства
	- 2.3 Расчет суммы необходимых инвестиций
	- 2.4 Калькуляция себестоимости продукции
	- 2.5 Расчет безубыточного объема производства

2.6 Расчет показателей эффективности инвестиционного проекта Выводы и предложения

Тема: Эффективность лизинга как метода финансирования инвестиционных проектов

Введение

1 Теоретические аспекты лизинговой деятельности

- 1.1 Лизинг современная форма воспроизводства основных фондов
- 1.2 Порядок заключения лизинговой сделки
- 1.3 Оценка эффективности лизинговой сделки
- 2 Технико-экономическое обоснование предприятия по производству (указание вида продукции)
	- 2.1 Описание оборудования
	- 2.2 Описание технологии производства
	- 2.3 Расчет суммы необходимых инвестиций
	- 2.4 Калькуляция себестоимости продукции
	- 2.5 Расчет безубыточного объема производства

2.6 Расчет показателей эффективности инвестиционного проекта Выводы и предложения

Тема: Повышение конкурентоспособности производства (указание вида продукции)

Введение

1 Конкуренция как необходимое условие развития экономики

- 1.1 Понятие конкуренции, ее виды
- 1.2 Показатели конкурентоспособности
- 1.3 Направления повышения конкурентоспособности аграрного производства
- 2 Конкурентоспособность производства (указание вида продукции)
	- 2.1 Описание оборудования
	- 2.2 Описание технологии производства
	- 2.3 Расчет суммы необходимых инвестиций
	- 2.4 Калькуляция себестоимости продукции
	- 2.5 Расчет безубыточного объема производства

<span id="page-12-0"></span>2.6 Расчет показателей эффективности инвестиционного проекта Выводы и предложения.

#### **Основные требования к оформление текста курсовой работы**

Курсовая работа предпочтительно выполняется рукописным способом четким почерком чернилами (пастой) темного цвета или печатается на компьютере на белой нелинованной бумаге формата А4 (210297 мм) через полтора межстрочных интервала, при этом на каждой странице должно быть 30 строк. Высота букв, цифр и других знаков – не менее 1,8 мм (14 шрифт). При рукописном представлении работы рекомендуется использовать линованный шаблон.

Текст работы выполняется на одной стороне листа с соблюдением следующих размеров полей: левое – 30 мм, правое – 10 мм, верхнее – 20 мм, нижнее – 20 мм. Все листы должны быть пронумерованы. Номер страницы проставляют снизу в центральной части листа арабскими цифрами без всяких знаков препинания. На титульном листе, содержании, первой странице введения номер страницы не ставят, но в общую нумерацию включают.

Опечатки (описки) и графические неточности, обнаруженные в результате проверки работы, допускается исправлять подчисткой или закрашиванием белой краской и нанесением на том же месте исправленного текста теми же чернилами (пастой, тушью).

В целях более четкого и логически последовательного изложения содержания работы основной ее текст подразделяется на части – разделы и подразделы. Каждый раздел следует начинать с новой страницы.

Разделы должны иметь порядковую нумерацию, единую в пределах всей работы, обозначаться арабскими цифрами без точки и записываться с абзацного отступа.

Подразделы нумеруют в пределах каждого раздела. Номер подраздела состоит из номера раздела и подраздела, разделенных точкой. В конце номера подраздела точка не ставится. Например «1.3» (третий подраздел первого раздела). В подразделах пункты выделяются.

Если в тексте содержится перечисление каких-либо положений, требований, указаний и т. п., то их нумеруют арабскими цифрами со скобкой. Перечисление записывают строчными буквами, в конце каждого ставят точку с запятой, в конце последнего – точку. Например: «должностная инструкция включает в себя:

1) общие положения;

2) права;

3) обязанности;

4) ответственность.»

Разделы и подразделы должны иметь наименования – заголовки, в которых кратко отражается основное содержание текста.

Заголовки разделов, подразделов и пунктов следует печатать с абзацного отступа с прописной буквы без точки в конце, не подчеркивая. Заголовки подразделов пишутся с абзаца строчными буквами, кроме первой – прописной. Сокращенное написание наименований в заголовках не допускается. Переносы слов в заголовках не допускаются. Если заголовок состоит из двух или более предложений, их разделяют точкой.

Подразделы могут быть разбиты на пункты. Пункты нумеруют арабскими цифрами в пределах подраздела. Номер пункта состоит из номеров раздела, подраздела, пункта, разделенных точками. В конце номера точка не ставится, например:

3 Анализ управления и использования финансовых ресурсов

3.1 Анализ управления финансовыми ресурсами

3.1.1 Оценка состава и структуры финансовых ресурсов

3.1.2 Анализ организации управления финансовыми ресурсами на предприятии

3.2 Оценка использования финансовых ресурсов

3.2.1 Анализ структуры баланса

3.2.2 Анализ ликвидности и платежеспособности

3.2.3 Анализ финансовой устойчивости

3.2.4 Анализ деловой активности и рентабельности

Внутри пунктов могут быть приведены перечисления. Перед каждой позицией перечисления следует ставить дефис или нумеровать арабскими цифрами или буквами со скобкой, после которой точка не ставится, и каждая позиция начинается со строчной буквы. Для дальнейшей детализации перечислений используют арабские цифры, после которых ставится скобка, а запись производится с абзацного отступа.

Пример:

a)  
\n
$$
\underbrace{1}_{1}
$$
\n
$$
\underbrace{1}_{2}
$$
\n
$$
\underbrace{1}_{B}
$$

Каждый пункт, подпункт и перечисление записывают с абзацного отступа.

Не допускается помещать заголовок отдельно от последующего текста. На странице, где приводят заголовок, должно помещаться не менее двух строк последующего текста. В противном случае подраздел или пункт начинают со следующей страницы.

Расстояние между заголовком и текстом при выполнении работы машинописным способом должно быть равно 2-3 интервалам, при выполнении рукописным способом – 15 мм. Расстояние между заголовками раздела и подраздела 2 интервала, при выполнении рукописным способом – 8 мм.

Каждый раздел следует начинать с новой страницы (то же относится к введению, заключению, списку использованных источников и приложениям). Переносы слов в заголовках не допускаются. Точку в конце заголовка не ставят.

Расстояние от предыдущего текста до заголовка подраздела - 20 мм, до заголовка пункта – 15 мм.

Абзацы в тексте начинают отступом в 15-17 мм.

Текст работы должен быть кратким, четким, не допускать различных толкований.

Цитаты приводят только по подлиннику с сохранением при этом всех особенностей оригинала (пунктуации и шрифтовых выделений, а в необходимых случаях и орфографии).

Цитаты из официальных документов должны быть выписаны из первоисточников последних изданий.

Если в тексте приводят ряд (группу) числовых значений, выраженных в одной и той же единице физической величины, то единицу физической величины указывают только после последней цифры, например: 20, 50, 100 кг.

В тексте работы и подписях под иллюстрациями все слова пишутся полностью, за исключением сокращений, общепринятых в русском языке и установленных соответствующими государственными стандартами: ГОСТ, ВУЗ, Гипрозем, и т. д. (и так далее), т. е. (то-есть), с. (страница), гг. (годы), чел. (человек), млн. (миллионы), рис. (рисунок), табл. (таблица), и других. Нельзя сокращать: напр. (например), т. о. (таким образом), т. к. (так как).

Условные обозначения приводимых в тексте математических, физических, химических, метрических, стоимостных и других величин

должны соответствовать установленным стандартам. Например: метр – м, километр – км, секунда – с, грамм – г, килограмм – кг, центнер – ц, тонна – т, литр – л, гектар – га, час – ч, минута - мин., рубль – руб., человеко-часы – чел. - ч, тонно-километр – ткм, лошадиные силы – л. с., оборот в минуту – об/мин, километр в час – км/час.

В тексте работы не допускается:

- применять для одного и того же понятия различные научнотехнические термины, близкие по смыслу (синонимы), а также иностранные слова и термины при наличии равнозначных слов и терминов в русском языке;
- применять сокращенные обозначения единиц физических величин, если они употребляются без цифр;
- использовать в тексте математический знак минус  $(-)$  перед отрицательными значениями величин, в этом случае следует писать слово «минус»;
- употреблять математические знаки и знаки № (номер), % (процент), °(градус) без цифр;
- применять индексы стандартов (ГОСТ, ОСТ, СТП) без регистрационного номера.

Знаки %, № для обозначения множественного числа не удваивают, например: № 5–7 номера с 5 по 7.

В формулах в качестве символов следует применять обозначения, установленные соответствующими государственными стандартами. Пояснения символов и числовых коэффициентов, входящих в формулу, если они не пояснены ранее в тексте, должны быть проведены непосредственно под формулой. Пояснения каждого символа следует давать с новой строки в той последовательности, в которой символы приведены в формуле. Первая строка пояснения должна начинаться со слова «где» без двоеточия после него.

Пример.

Производительность труда, Пт. тыс. руб./чел., вычисляют по формуле:

$$
\Pi \mathbf{T} = \mathbf{B}/\mathbf{q} \tag{1}
$$

где В – выпуск продукции, тыс. руб.;

ч среднесписочная численность промышленно-

производственного персонала, чел.

Формулы, за исключением формул, помещаемых в приложении, должны нумероваться сквозной нумерацией арабскими цифрами, которые записывают на уровне формулы справа в круглых скобках. Например, (1).

Ссылки в тексте на порядковые номера формул дают в скобках. Например – в формуле  $(1)$ .

Формулы, помещаемые в приложениях, должны нумероваться отдельной нумерацией арабскими цифрами в пределах каждого приложения с добавлением перед каждой цифрой обозначения приложения, например, формула (В.1)

Допускается нумерация формул в пределах раздела. В этом случае номер формулы состоит из номера раздела и порядкового номера формулы, разделенных точкой, например - (3.1).

По тексту всей работы необходимо соблюдать единство условных обозначений одних и тех же величин.

#### **Оформление иллюстраций**

Все графические материалы (чертежи, схемы, графики, диаграммы), а также фотографии именуются рисунками и оформляются в соответствии с требованиями ГОСТ Р-50-77-88 «Правила выполнения диаграмм».

Рисунки должны размещаться сразу после ссылки на них в тексте таким образом, чтобы их можно было рассматривать без поворота работы или с поворотом по часовой стрелке. Не рекомендуется помещать рисунки, выполненные на листах форматом более А4 (297х210 мм). Фотографии формата менее А4 наклеиваются на стандартные листы белой бумаги. Фотоснимок должен быть чернобелым с матовой поверхностью размером не менее 13х18 см.

Графические материалы (чертежи, графики, диаграммы и т. д.) должны быть выполнены черной тушью или черной пастой на белой непрозрачной бумаге. Допускается исполнение графических материалов на миллиметровой бумаге.

Все иллюстрации обозначаются словом «Рисунок» и если их более одной, нумеруются в пределах раздела арабскими цифрами.

Иллюстрации каждого приложения обозначают отдельной нумерацией арабскими цифрами с добавлением перед цифрой обозначения приложения. Например – Рисунок А3.

Иллюстрации могут иметь наименование и пояснительные данные (подрисуночный текст). Слово «Рисунок» и наименование помещают после пояснительных данных и располагают следующим образом:

Рисунок 1 – Динамика основных показателей.

#### **Оформление таблиц**

Основную часть цифрового материала работы, как правило, оформляют в виде таблицы.

Над каждой таблицей помещают тематический заголовок, который должен быть кратким и отражать содержание таблицы.

Тематический заголовок и заголовки строк боковика пишут строчными буквами, кроме первой прописной. В конце заголовка точку не ставят.

Пример построения таблицы: Таблица 1 Заголовок таблицы

(продолжение заголовка таблицы)

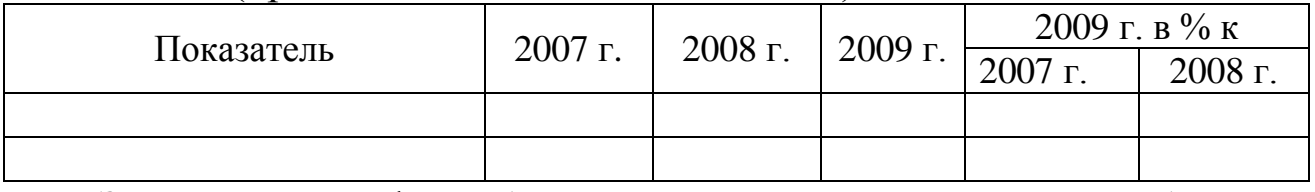

Заголовки граф таблиц начинают с прописных букв, а подзаголовки – со строчных, если они составляют одно предложение с заголовком графы, и прописных букв, если они имеют самостоятельное значение. В конце заголовков и подзаголовков знаки препинания не ставятся. Заголовки указывают в единственном числе. Диагональное деление головки таблицы не допускается.

Таблицы нумеруют последовательно арабскими цифрами в пределах раздела. Название таблицы следует помещать над таблицей слева в одну строку с ее номером через тире. Номера таблиц должны быть сквозными в пределах раздела. В конце номера точка не ставится.

Таблицу следует помещать после первого упоминания о ней в тексте и размещать так, чтобы ее можно было читать без поворота работы или же с поворотом по часовой стрелке.

Таблицу с большим количеством строк допускается переносить на другой лист (страницу).

При переносе таблицы на следующей странице повторяют ее головку и над ней помещают надпись «Продолжение таблицы» с указанием номера. Если головка таблицы громоздкая, то вместо нее в перенесенной части в отдельной строке помещают номера граф. Тематический заголовок помещают над первой частью таблицы.

Таблицу с большим количеством граф допускается делить на части и помещать одну часть над другой, при этом заголовки строк (боковик) повторяются в каждой части таблицы.

Графу «№ п/п» в таблицу не включают. При необходимости ссылок на отдельные показатели перед их наименованием в боковике таблицы указывают порядковые номера арабскими цифрами с точкой.

Не допускается включать в таблицу отдельную графу «Единица измерения». Если все показатели таблицы имеют одинаковую единицу измерения, то ее сокращенное наименование помещают над таблицей в конце тематического заголовка, отделив от него запятой.

Например:

Таблица 7 – Состав основных фондов, тыс. руб.

Единица измерения, общая для всех показателей строки, указывается в соответствующей строке боковика таблицы после наименования показателя и отделяется от него запятой.

Например:

Таблица 8 – Анализ стоимости основных фондов

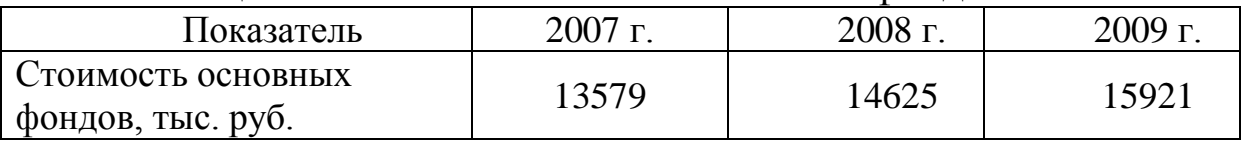

Единица измерения, общая для всех показателей графы, указывается в заголовках и подзаголовках соответствующих граф после их наименования и также отделяется запятой.

Например:

Таблица 9 – Анализ динамики основных фондов

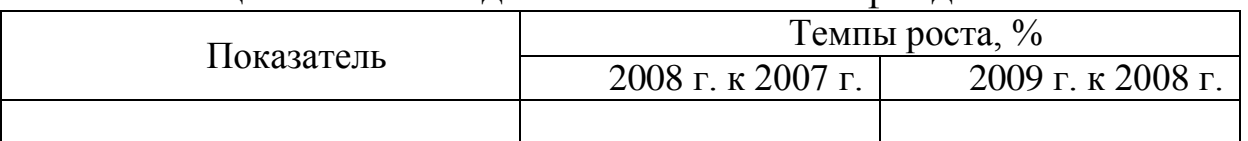

Повторяющийся в какой-либо таблице текст, если он состоит из одного слова, допускается заменить кавычками. Если повторяющийся текст состоит из двух или более слов, то при первом повторении его заменяют словами «То же», а далее – кавычками.

Не допускается ставить кавычки вместо повторяющихся цифр, знаков, математических и химических символов.

Если цифровые данные в какой-либо строке таблицы не приводят, то в ней ставят прочерк.

Цифры в графах таблиц располагают так, чтобы классы и разряды чисел находились строго один под другим.

Числовые величины в одной графе должны иметь одинаковое количество десятичных знаков. Дробные числа приводятся в виде десятичных дробей.

#### **Оформление списка использованной литературы**

В конце курсовой работы приводится список источников, использованных при написании работы, на которые в тексте есть соответствующие ссылки.

Список источников составляют на отдельной странице (листе). Заголовок пишут как и заголовки разделов – прописными буквами.

Список использованных источников нумеруется арабскими цифрами с точкой, составляется в алфавитном порядке или по мере упоминания в тексте.

Например:

1. Волков О. И., Скляренко В. К. Экономика предприятия: Курс лекций. – М.: ИНФРА-М, 2002. – 200 с.

2. Экономический анализ: Учебник для вузов / Под ред. Л. Т. Гиляровской .- М.: ЮНИТИ-ДАНА, 2001. - 527с.

3. Радыгин А. Корпоративное управление в России: ограничения и перспективы. // Вопросы экономики.-2002.- № 1.- С.101-125.

#### **Оформление приложений**

Иллюстрированный материал, таблицы или текст вспомогательного характера допускается давать в приложениях.

Приложения оформляют как продолжение курсовой работы со сквозной нумерацией страниц.

Общий заголовок «ПРИЛОЖЕНИЯ» пишут прописными буквами, как и заголовки разделов.

Каждое приложение должно начинаться с новой страницы с указанием наверху справа страницы слова «Приложение» с прописной буквы и его обозначения.

Приложение должно иметь заголовок, который записывают симметрично относительно текста с прописной буквы отдельной строкой.

Приложения обозначают заглавными буквами русского алфавита, начиная с А, за исключением букв Е, З, И, О, Ч, Ь, Ы, Ъ. После слова «Приложение» следует буква, обозначающая его последовательность.

Допускается обозначение приложений буквами латинского алфавита за исключением букв О и J.

В случае полного использования букв русского и латинского алфавитов допускается обозначать приложения арабскими цифрами.

Если в проекте одно приложение, оно обозначается «Приложение А». Приложения, как правило, выполняют на листах формата А4.

Допускается оформлять приложения на листах другого основного или производного формата.

Текст каждого приложения при необходимости разделяют на разделы, подразделы, пункты, нумеруемые в пределах каждого приложения. Перед номером ставится обозначение этого приложения.

Рисунки, таблицы и формулы, помещаемые в приложении, нумеруются арабскими цифрами в пределах каждого приложения. Перед номером ставится обозначение этого приложения.

В основном тексте проекта делают ссылки на приложения (например: в приложении А), а в содержании перечисляют все приложения с указанием их обозначений и заголовков.

#### **Пример выполнения расчетной части курсовой работы**

2 Инвестиционный проект организации цеха по переработке молока

Организация переработки молока и дальнейшая реализация готовой продукции более выгодна предприятию, чем реализация молока перерабатывающим предприятиям.

В свете принятия нового федерального закона, устанавливающего технический регламент на молоко и молочную продукцию, производство пастеризованного молока, сметаны и творога непосредственно на сельскохозяйственном предприятии позволит получить высококачественную и конкурентоспособную продукцию, востребованную потребителями на рынке.

Далее нами приведен расчет экономической эффективности строительства цеха по переработке молока.

#### 2.1 Описание оборудования

Проанализировав качественные характеристики оборудования различных производителей, мы остановили свой выбор на оборудовании фирмы ЭЛЬФ 4М г. Рязань. В таблице 1 приведены технические характеристики оборудования ИПКС – 0101, предназначенного для производства сметаны, творога и упакованных в полиэтиленовые пакеты пастеризованного молока и сливок.

Таблица 1 – Технические характеристики комплекта оборудования ИПКС – 0101

| Показатель                              | Значение |
|-----------------------------------------|----------|
| Объем переработки молока, л / сутки     | 1000     |
| Выпуск продукции:                       |          |
| молоко пастеризованное нормализованное  | 800      |
| $(3,2\%)$ , л/сутки                     |          |
| сметана (30%), кг/сутки                 | 25       |
| творог полужирный (9%), кг/сутки        | 25       |
| Установленная мощность, кВт             | 82       |
| Обслуживающий персонал, чел.            | 3        |
| Необходимая производственная площадь, м |          |

В следующей таблице рассмотрим комплектность и основные характеристики оборудования ИПКС – 0101.

Комплект оборудования для учета и фильтрации молока ИПКС-0121-6000УФ предназначен для приемки, учета и фильтрации молока в потоке.

Насос центробежный ИПКС-017-ОНЦ-2,0 предназначен для перекачивания молока, воды, моющих, дезинфицирующих и других жидкостей.

Ванна ИПКС-053-1000 предназначена для накопления, хранения и приготовления продуктов средней вязкости в пищевой, химической и парфюмерно-косметической отраслях промышленности.

Ванна охлаждения ИПКС-024-1000(Н), хладопроизводительность 6 кВт предназначена для приема, охлаждения и хранения в охлажденном виде молока и других жидкостей, сходных с молоком по вязкости.

Комплект оборудования для пастеризации ИПКС-013 (Р-1300Р) предназначен для пастеризации молока, сливок, питьевой воды, овощных и фруктовых соков, пива, кваса, виноматериалов.

Сепаратор-сливкоотделитель Ж5-ОСБ предназначен для разделения цельного молока на сливки и обезжиренное молоко (обрат) и для одновременной очистки их от загрязнения. Сепаратор применяется на предприятиях молочной промышленности, а также на пунктах приемки молока.

Автомат молокоразливочный ИПКС-042 предназначен для фасовки жидких и вязких продуктов в полиэтиленовые пакеты дозами 0,25, 0,5 и 1 л.

Компрессор воздушный К-11 предназначен для использования в бытовых и промышленных условиях как источник сжатого воздуха для обеспечения работы оборудования с элементами пневматики. Таблица 2 - Комплектность оборудования ИПКС – 0101

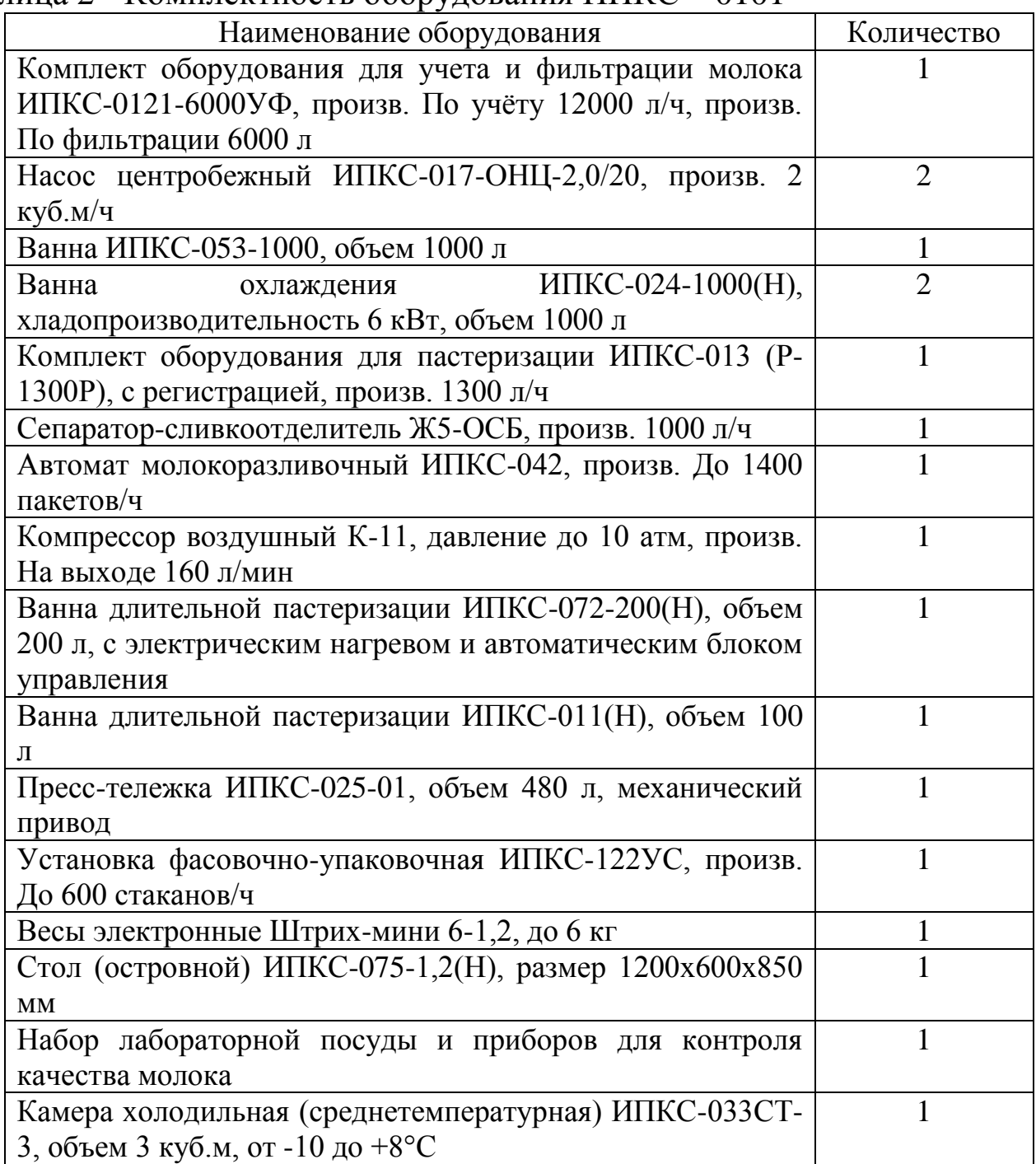

Ванна длительной пастеризации ИПКС-072-200(Н) предназначена для пастеризации молока, сливок, смесей для мороженого и других жидких и вязких продуктов, а также для проведения процессов сквашивания, обработки творожного и сырного

сгустков, смешивания многокомпонентных составов в пищевой, химической и парфюмерно-косметической промышленностях.

Ванна длительной пастеризации ИПКС-011(Н) предназначена для пастеризации молока, сливок, смесей для мороженого и других жидких и вязких продуктов, а также для проведения процессов сквашивания, обработки творожного и сырного сгустков, смешивания многокомпонентных составов в пищевой, химической и парфюмернокосметической промышленностях.

Пресс-тележка ИПКС-025-01 предназначена для самопрессования и прессования творожного сгустка, помещенного в бязевые, миткалевые или лавсановые мешки; образования и подпрессовки сырного пласта; отделения жидкости из других продуктов.

Установка фасовочно-упаковочная ИПКС-122УС предназначена для укупорки любых продуктов в стаканчики из полистирола для доз 0,15, 0,20, 0,25 и 0,5л и диаметром горловины 75 и 95мм.

Стол (островной) ИПКС-075-1,2(Н) предназначен для разделки и переработки продукции на предприятиях общественного питания и пищевой промышленности.

Набор лабораторной посуды и приборов для контроля качества молока предназначен для организации контроля содержания жира, кислотности в молоке и других молочных продуктах, а также плотности, степени чистоты, бактериальной обсемененности и эффективности пастеризации молока.

2.2 Описание технологии производства

Технологическая схема организации производства продукции представлена на рисунке 1.

В отношении процессов производства сырого молока и продуктов его переработки устанавливаются следующие понятия и требования:

- очистка сырого молока - процесс освобождения сырого молока от механических примесей и (или) микроорганизмов.

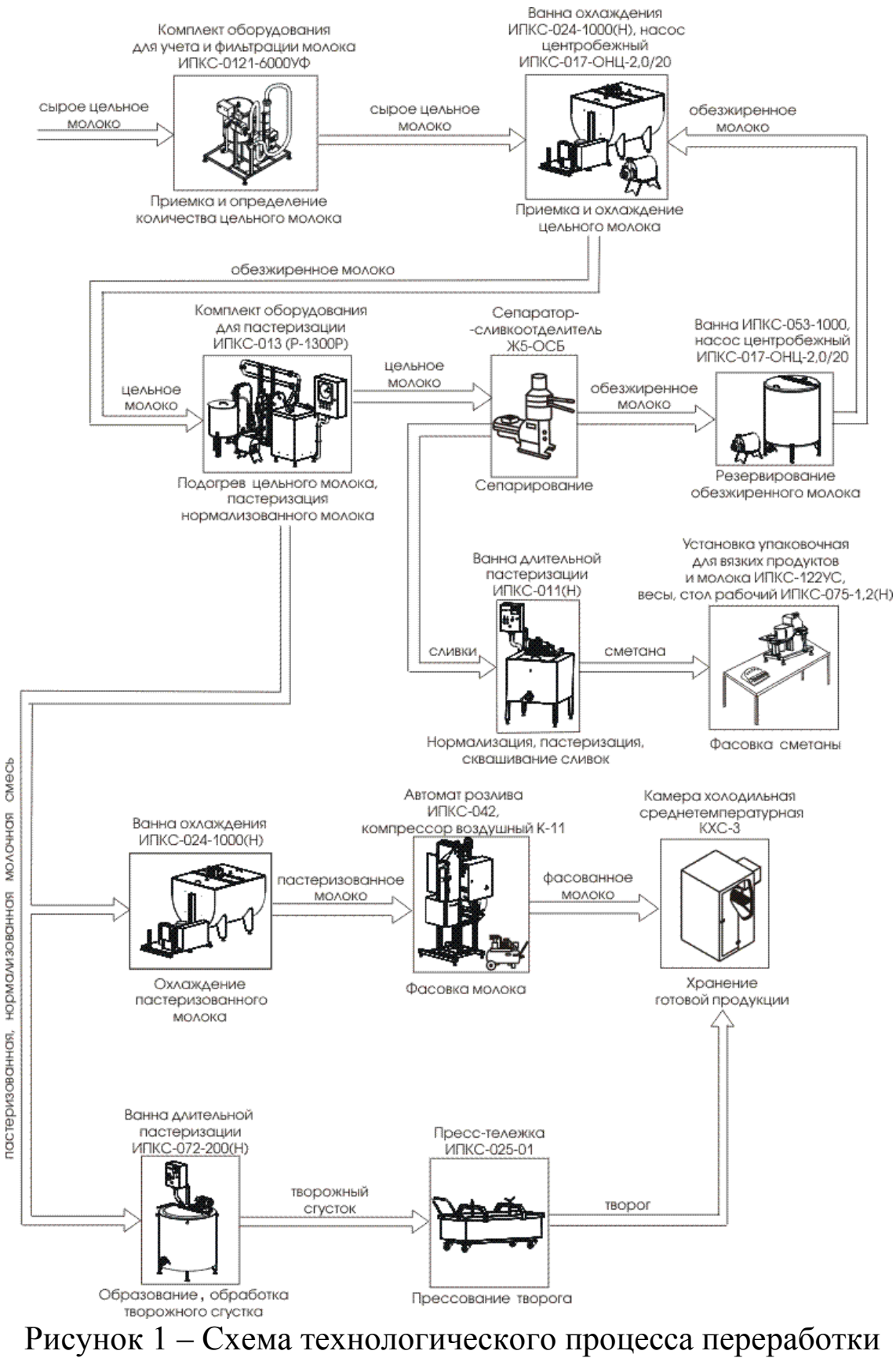

молока

Очистка сырого молока осуществляется изготовителями сырого молока или изготовителями продуктов переработки молока без применения центробежной силы в целях обеспечения соответствия сырого молока требованиям к его чистоте или с применением центробежной силы и специального оборудования в целях обеспечения соответствия сырого молока требованиям к его чистоте и освобождения его от микроорганизмов;

- фильтрование - процесс освобождения сырого молока и продуктов переработки молока от механических примесей. Фильтрование осуществляется без применения центробежной силы;

- сепарирование - процесс разделения сырого молока или продуктов переработки молока на две фракции с пониженным и повышенным содержанием жира;

- нормализация - процесс регулирования содержания и соотношения составных частей молока в сыром молоке или продуктах переработки молока для достижения показателей, установленных стандартами, нормативными документами федеральных органов исполнительной власти, сводами правил и (или) техническими документами. Нормализация осуществляется путем изъятия из продукта или добавления в продукт составных частей молока, молочных продуктов и (или) их отдельных составных частей в целях снижения или повышения значений массовой доли жира, массовой доли белка и (или) массовой доли сухих веществ;

- термизация - процесс термической обработки сырого молока или продуктов переработки молока. Термизация осуществляется при температуре от 60 до 68 градусов Цельсия с выдержкой до 30 секунд, при этом сохраняется активность щелочной фосфатазы молока;

- пастеризация - процесс термической обработки сырого молока или продуктов его переработки. Пастеризация осуществляется при различных режимах (температура, время) при температуре от 63 до 120 градусов Цельсия с выдержкой, обеспечивающей снижение количества любых патогенных микроорганизмов в сыром молоке и продуктах его переработки до уровней, при которых эти микроорганизмы не наносят существенный вред здоровью человека;

- стерилизация - процесс термической обработки сырого молока или продуктов его переработки. Стерилизация осуществляется при температуре выше 100 градусов Цельсия с выдержкой, обеспечивающей соответствие готового продукта переработки молока требованиям промышленной стерильности. Контроль эффективности

стерилизации осуществляется путем испытания проб молока и продуктов его переработки в целях проверки их соответствия требованиям промышленной стерильности;

- созревание - процесс выдержки молока, а также сливок, других продуктов переработки молока или их смесей при определенных режимах. Созревание осуществляется в целях обеспечения достижения характерных для конкретного продукта органолептических, микробиологических, физико-химических или структурномеханических свойств;

- свертывание - процесс коагуляции белка в молоке и продуктах его переработки. Свертывание осуществляется под действием молокосвертывающих ферментных препаратов и других веществ и факторов, способствующих коагуляции белка;

- сбивание масла - процесс получения сливочного масла путем выделения из сливок жировой фазы в виде масляного зерна. Сбивание масла осуществляется при температуре от 7 до 16 градусов Цельсия с последующим его комкованием и пластификацией путем интенсивного механического воздействия;

- самопрессование - процесс изменения конфигурации продукта переработки молока. Самопрессование осуществляется путем удаления жидкой фазы, происходящего под воздействием собственного веса продукта;

- прессование - процесс изменения конфигурации продукта переработки молока. Прессование осуществляется путем отделения жидкой фазы, происходящего под внешним физическим воздействием на продукт;

охлаждение - процесс снижения температуры молока и продуктов его переработки до уровня, при котором приостанавливается развитие в них микроорганизмов и окислительных процессов. Охлаждение подвергнутых термической обработке молока и продуктов его переработки (за исключением мороженого, сыров, сырных продуктов, сухих, концентрированных, сгущенных, стерилизованных продуктов переработки молока) осуществляется до температуры не выше 6 градусов Цельсия в течение двух часов. При производстве кисломолочных продуктов температура молока, сливок или нормализованной смеси исходных продуктов переработки молока после пастеризации должна быть снижена до температуры сквашивания. Не допускается выдерживать пастеризованные молоко,

сливки или нормализованную смесь исходных продуктов переработки молока при температуре сквашивания без закваски;

- хранение продуктов переработки молока осуществляется в течение срока годности в условиях, которые установлены изготовителем и при которых обеспечивается сохранность продуктов в соответствии с показателями безопасности, установленными статьей 7 настоящего Федерального закона;

- перевозка и реализация продуктов переработки молока осуществляются при режимах, установленных изготовителем, и в соответствии с требованиями законодательства Российской Федерации в области обеспечения качества и безопасности пищевых продуктов.

2.3 Расчет суммы необходимых инвестиций

Под инвестициями понимается совокупность затрат, реализуемых в форме целенаправленного вложения капитала на определенный срок в различные отрасли и сферы экономики, в объекты предпринимательской и других видов деятельности для получения прибыли (дохода) и достижения как индивидуальных целей инвесторов, так и положительного социального эффекта.

Инвестиционная деятельность — это вложение инвестиций и осуществление практических действий в целях получения прибыли и (или) достижения иного полезного эффекта. В процессе инвестиционной деятельности предприятия находят необходимые инвестиционные ресурсы, выбирают эффективные объекты (инструменты) инвестирования, формируют сбалансированную инвестиционную программу и инвестиционные портфели и обеспечивают их реализацию.

Инвестиционная деятельность предприятий характеризуется следующими чертами:

- обеспечивает рост операционной деятельности предприятия путем возрастания операционных доходов и снижения удельных операционных затрат;

- формы и методы инвестиционной деятельности в меньшей степени зависят от отраслевых особенностей предприятия, чем операционная деятельность;

объемы инвестиционной деятельности предприятий характеризуются неравномерностью по отдельным периодам, что

связано с необходимостью накопления финансовых ресурсов и использования благоприятных внешних экономических условий;

- инвестиционная прибыль и иные формы эффекта формируются со значительным запаздыванием, так как между затратами инвестиционных ресурсов и получением эффекта проходит определенный период времени;

в процессе инвестиционной деятельности формируются самостоятельные виды потоков денежных средств;

- инвестиционной деятельности присущи особые виды рисков, называемые инвестиционными, уровень которых превышает уровень операционных рисков.

Сумма инвестиций, необходимых для организации завода по переработке молока, будет складываться из стоимости приобретения, транспортировки и монтажа необходимого оборудования, стоимости строительства необходимых зданий для размещения производства.

Стоимость строительства  $1\text{m}^2$  производственных помещений составит 20000 руб. С учетом необходимой площади 45 м<sup>2</sup> стоимость строительства производственного помещения составит 900000 руб.

Стоимость комплекта оборудования составит 2320723 руб. (с НДС). В таблице 3 приведена стоимость каждой единицы комплекта оборудования. Стоимость транспортировки и монтажа составит 15% от стоимости оборудования с НДС – 348108,45 руб.

Итого сумма необходимых инвестиций составит 3568831,45 руб.

2.4 Калькуляция себестоимости продукции

Стоимость продукции и ее себестоимость — взаимосвязанные категории, так как в основе их лежит труд, затраченный на производство продукции. Вместе с тем они неравнозначны; стоимость определяется общественными издержками производства, а себестоимость — индивидуальными и является экономической категорией уровня предприятия.

В экономическом смысле себестоимость — это денежное выражение затрат предприятия на производство и реализацию продукции. Количественно она не совпадает с той частью стоимости, которую отражает, поскольку потребленные в процессе производства орудия (машины, оборудование и т. д.) и предметы труда (семена, корма) включаются в себестоимость продукции не по общественно

необходимым затратам, а по действующим ценам, которые, как правило, не совпадают со стоимостью.

Таблица 3 – Стоимость оборудования завода по переработке молока ИПКС 0101

| Наименование оборудования            | Количес<br><b>TBO</b> | Цена   | Стоимость |
|--------------------------------------|-----------------------|--------|-----------|
| ИПКС-0121-6000УФ                     |                       | 184372 | 184372    |
| ИПКС-017-ОНЦ-2,0/20                  | $\overline{2}$        | 25807  | 51614     |
| ИПКС-053-1000                        |                       | 90154  | 90154     |
| ИПКС-024-1000(Н)                     | $\overline{2}$        | 288340 | 576680    |
| ИПКС-013 (Р-1300Р)                   |                       | 406738 | 406738    |
| Ж5-ОСБ                               |                       | 129930 | 129930    |
| ИПКС-042                             |                       | 263503 | 263503    |
| $K-11$                               |                       | 30625  | 30625     |
| ИПКС-072-200(Н)                      |                       | 171494 | 171494    |
| $MIIKC-011(H)$                       |                       | 114162 | 114162    |
| ИПКС-025-01                          |                       | 69571  | 69571     |
| <b>ИПКС-122УС</b>                    |                       | 44881  | 44881     |
| Весы электронные Штрих-мини 6-1,2    |                       | 7520   | 7520      |
| ИПКС-075-1,2(Н)                      |                       | 7479   | 7479      |
| Набор лабораторной посуды и приборов |                       | 92000  | 92000     |
| для контроля качества молока         |                       |        |           |
| Камера холодильная ИПКС-033СТ-3      |                       | 80000  | 80000     |
| Итого                                | X                     | X      | 2320723   |

Основу себестоимости продукции (работ, услуг) составляют затраты прошлого и живого труда. Прошлый труд заключен в средствах производства, которые оцениваются по фактическим ценам приобретения, а материалы собственного производства (семена, корма и т. д.) — по себестоимости. Живой труд учитывается в размере его фактической оплаты, включая и часть затрат по воспроизводству рабочей силы.

Себестоимость продукции (работ, услуг) представляет собой стоимостную оценку используемых в процессе их производства природных ресурсов, сырья, материалов, топлива, энергии, основных фондов, трудовых ресурсов, а также других затрат на ее производство и реализацию. Таким образом, она отражает величину таких затрат, которые обеспечивают процесс простого воспроизводства на предприятии; это форма возмещения потребляемых факторов производства.

Себестоимость — один из важнейших показателей экономической эффективности, фиксирующий, во что обходится предприятию производство того или иного вида продукции, позволяет объективно судить о том, насколько оно выгодно в конкретных экономических условиях хозяйствования. В ней отражаются условия производства и результаты деятельности предприятий: их техническая вооруженность, организация и производительность труда, прогрессивность применяемой технологии, использование основных и оборотных фондов, соблюдение режима экономии, качество руководства и др.

Поэлементный состав затрат одинаков для всех отраслей и производств, а их постатейная группировка может изменяться в зависимости от специфики того или иного производства.

При калькуляции себестоимости продукции перерабатывающей промышленности учитывают все возможные статьи расходов:

1) сырье и основные материалы;

2) возвратные отходы (вычитаются);

3) покупные изделия и полуфабрикаты;

4) транспортно-заготовительные расходы;

5) топливо и энергия на технологические цели;

- 6) затраты на оплату труда производственных рабочих;
- 7) единый социальный налог;

8) расходы на подготовку и освоение производства;

9) расходы на содержание и эксплуатацию оборудования;

10) общепроизводственные (цеховые) расходы;

11) общехозяйственные (общезаводские) расходы;

12) потери от брака (рассчитываются по фактическим затратам);

13) прочие производственные расходы;

14) сопутствующая продукция (вычитается);

15) внепроизводственные расходы.

Рассчитаем далее себестоимость производства продукции переработки молока на нашем предприятии.

На величину себестоимости оказывает влияние объем производства продукции, в связи с чем важное место при проектировании производства занимает определение режима работы. При переработке молока мы планируем трехсменный режим работы. Продолжительность смены – 8 часов. Число рабочих дней в году определяется производственным календарем (с учетом выходных и праздничных дней) и составляет 249 дней.

Основой калькуляционной статьей при расчете себестоимости являются затраты на сырье. Чтобы оценить величину затрат на сырье

необходимо знать нормы расхода сырья на готовую продукцию (рецептуру), объемы производства и стоимость единицы сырья.

Для расчета годового объема производства применяют формулу:

 $\Pi \Gamma = \Pi \mathbf{y} \times \mathbf{P} \mathbf{y} \times \mathbf{C} \times \mathbf{A} \Gamma \times \mathbf{K} \times \mathbf{0}$  (1)

где Пг – годовая производственная мощность;

Пч – часовая производительность;

Рч – рабочих часов в смене;

С – число смен;

Дг – рабочих дней в году;

Коб – коэффициент использования оборудования.

По нашему цеху объем переработки молока в год составит 41,67 л х8 ч х 3 смены х 249 дней х0,9 = 224100 л (расчет исходя из того, что перерабатывается 1000 л за 24 ч). При этом будет произведено:

800 л / 24 ч х 8 ч х 3 см х 249 дней х 0,9 = 179280 л молока пастеризованного;

25 кг /24 ч х 8 ч х 3 см х 249 дней х 0,9 = 5602,5 кг творога и

25 кг /24 ч х 8 ч х 3 см х 249 дней х 0,9 = 5602,5 кг сметаны.

В таблице 4 и 5 приведен расчет потребности и стоимости сырья. Таблица 4 - Нормы расхода сырья на производство

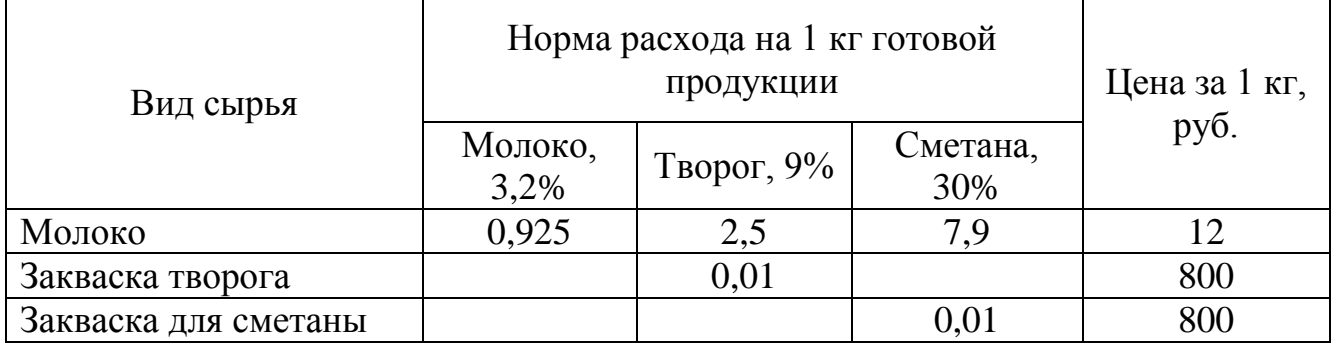

Расчет затрат на сырье в расчете на 1 кг готовой продукции выполняют путѐм умножения нормы расхода сырья на его стоимость за 1 кг. Расчет затрат на сырье в расчете на годовой объем производства производят умножая величину затрат на 1 кг продукции на годовой объем производства (с учетом коэффициента использования производственных мощностей).

Рассчитаем далее сумму затрат на оплату труда. Данный вид затрат относится к общепроизводственным (косвенным), поэтому, после расчета величины затрат, включаемых в себестоимость, их необходимо распределить между видами выпускаемой продукции. Косвенные издержки мы распределим между видами производимой продукции пропорционально объемам выпускаемой продукции.

| Вид сырья    | Потребность в расчете на год,<br>КΓ |              |              | Стоимость в расчете на год,<br>руб. |         |         |
|--------------|-------------------------------------|--------------|--------------|-------------------------------------|---------|---------|
|              | Молоко,                             | Молоко,      | Творог,      | Сметана,                            | Творог, | Сметана |
|              | 3,2%                                | 3,2%         | 9%           | 30%                                 | 9%      | ,30%    |
| Молоко       | 165834                              | 165834       | 14006,25     | 1990008                             | 168075  | 531117  |
| Закваска     |                                     |              |              |                                     |         |         |
| творога      |                                     |              | 56,025       |                                     | 44820   |         |
| Закваска для |                                     |              |              |                                     |         |         |
| сметаны      |                                     |              |              |                                     |         | 44820   |
| Итого        | X                                   | $\mathbf{X}$ | $\mathbf{X}$ | 1990008                             | 212895  | 575937  |

Таблица 5 - Расчет потребности и стоимости сырья на производство

В таблице 6 приведен расчет затрат на оплату труда в расчете на год. Взносы в фонды пенсионного, социального и медицинского страхования начисляются и уплачиваются предприятием в соответствии с требованиями закона № 212 ФЗ от 24.07.2009 г. Общая ставка взносов в перечисленные фонды составляет 26% от заработной платы (при условии, что заработная плата работника не превысит 415 тыс. руб.).

Таблица 6 – Расчет затрат на оплату труда в расчете на год, руб.

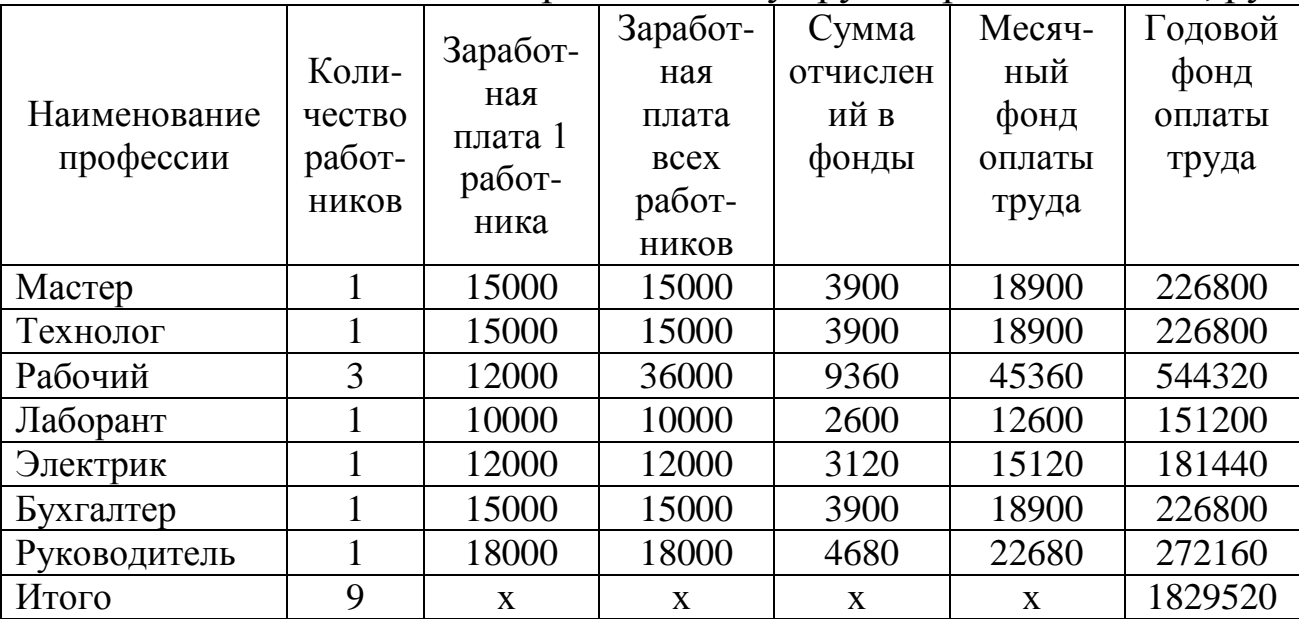

Чтобы определить сумму затрат на оплату труда (а также прочих косвенных издержек), приходящуюся на каждый вид производимой продукции, рассчитаем коэффициенты для распределения затрат (таблица 7). Распределять косвенные затраты будем пропорционально объемов выручки каждого вида продукции.

В наших расчетах мы взяли следующие цены:

Молоко пастеризованное нормализованное (3,2%), упаковка – 1 л целлофан – 45 руб.

Творог нежирный (9%) – развесной – 95 руб. / кг.

Сметана (30%), 1 л целлофан – 200 руб.

Таблица 7– Структура распределения издержек

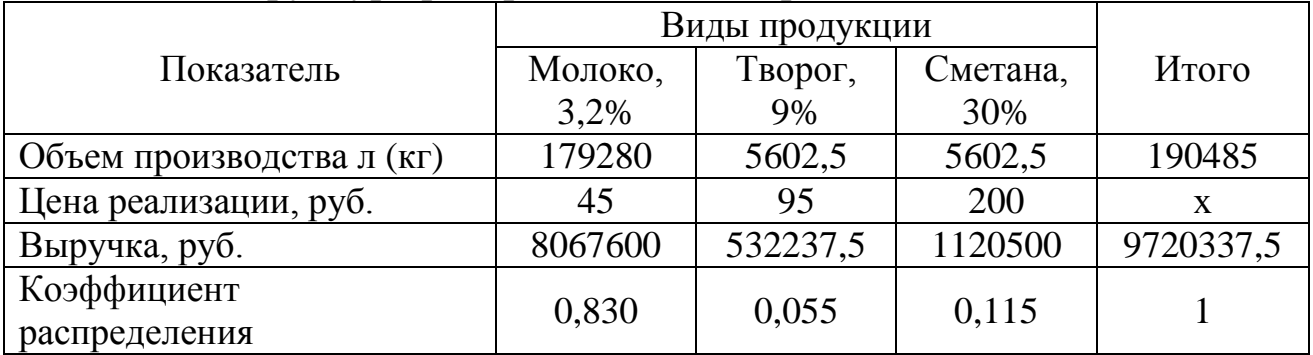

Таким образом, сумма затрат на оплату труда, приходящаяся на разные виды продукции, составит (таблица 8):

Таблица 8 – Годовые затраты на оплату труда, руб.

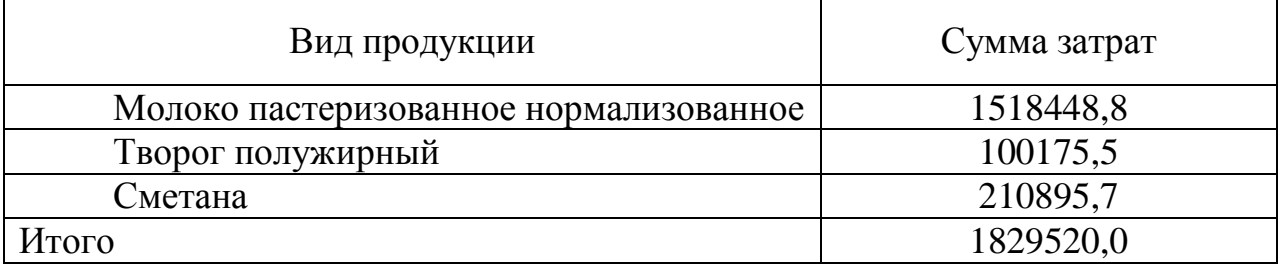

Определим сумму годовых амортизационных отчислений. Для этого необходимо знать стоимость основных средств и к какой амортизационной группе они относятся. В нашем случае срок полезного использования оборудования составляет 7 лет (в соответствии с Постановлением Правительства РФ №1 от 01.01.2002 г. О классификации основных средств, включаемых в амортизационные группы, оно относится к 4 группе), а срок использования здания – 30 лет (9 группа).

Годовая сумма амортизационных отчислений по зданию составит: 900000 руб. х (100% / 30 лет) /100= 30000 руб.

Для расчета амортизационных отчислений по оборудованию определим сначала балансовую стоимость оборудования. Она будет складываться из стоимости оборудования, стоимости транспортировки и монтажа без учета НДС и аналогичных платежей. Стоимость приобретения, транспортировки и монтажа с НДС составляет: 2320723 руб. + 348108,45 руб. = 2668831,45 руб. С учетом того, что ставка НДС составляет 18%, балансовая стоимость равна:

 $2668831,45 \text{ py}$ б. /118 х  $100 = 2261721,57 \text{ py}$ б.

Сумма годовых амортизационных отчислений по оборудованию составит: 2261721,57 руб. х (100%/7 лет) /100 = 323103,1 руб.

Итого сумма годовой амортизации составит 353103,1 руб.

По видам выпускаемой продукции затраты по данной статье распределятся следующим образом:

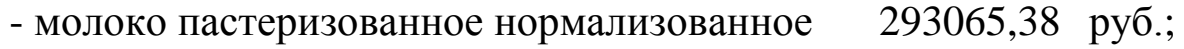

- творог полужирный 19334,17 руб.;

- сметана 40703,53 руб.

Рассчитаем сумму налога на имущество. Так как объектом налогообложения является среднегодовая стоимость имущества, сумма этого налога будет постоянно уменьшаться. Наш расчет приводится на первый год работы нашего производства.

Для начала определим среднегодовую стоимость имущества:

Стоимость основных средств на начало года: 900000 руб. +  $2261721,57 = 3161721,57 \text{ py6}.$ 

Стоимость основных средств на конец года: 3161721,57 руб. – 353103,1 руб. =2808618,49 руб.

Среднегодовая стоимость: 2985170,03 руб.

Сумма налога на имущество: 2985170,03 х 2,2% = 65673,74 руб.

По видам выпускаемой продукции затраты по данной статье распределятся следующим образом:

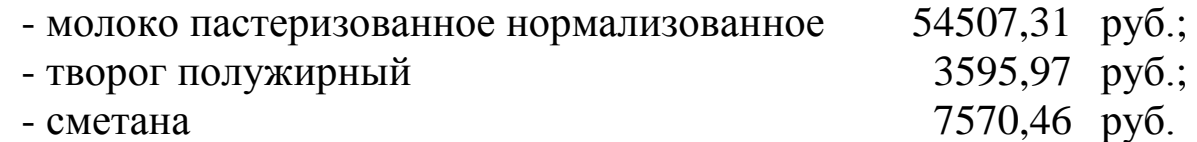

#### **Примечание.**

*В целях налогообложения, в соответствии с действующим законодательством, расчет налога на имущества выполняется несколько иначе. Предприятие ежеквартально осуществляет авансовые платежи по данному налогу исходя из ¼ ставки налога. Среднегодовая стоимость при этом определяется с начала года нарастающим итогом. Так, за 1 квартал она определяется в апреле путем суммирования остаточной стоимости за январь – апрель и делением результата на 4. За полугодие суммируется остаточная стоимость за январь – июль и делится на 7, за 9 месяцев суммируют остаточную стоимость за январь – октябрь и делят на 10, по итогам года суммируют остаточную стоимость с января отчетного года по январь следующего и делят на 13. При расчете налога на имущество за год остаточную стоимость умножают на полную ставку налога и вычитают из полученной величины сумму уплаченных авансов. Расчет применительно к нашему заданию приведен в следующей таблице. Из нее видно, что, несмотря* 

на иной порядок расчетов, по итогам года сумма налога совпадает с *рассчитанной нами.*

| Месяц        | Остаточная<br>стоимость, руб. | Среднегодовая<br>стоимость,<br>$p\gamma\delta$ . | Сумма налога<br>к уплате, руб. |
|--------------|-------------------------------|--------------------------------------------------|--------------------------------|
| Январь       | 96000                         |                                                  |                                |
| Февраль      | 94400                         |                                                  |                                |
| Mapm         | 92800                         |                                                  |                                |
| Апрель       | 91200                         | 93600                                            | 514,8                          |
| Maŭ          | 89600                         |                                                  |                                |
| Июнь         | 88000                         |                                                  |                                |
| Июль         | 86400                         | 91200                                            | 501,6                          |
| Август       | 84800                         |                                                  |                                |
| Сентябрь     | 83200                         |                                                  |                                |
| Октябрь      | 81600                         | 88800                                            | 488,4                          |
| Ноябрь       | 80000                         |                                                  |                                |
| Декабрь      | 78400                         |                                                  |                                |
| Январь       | 76800                         | 86400                                            | 396                            |
| Итого за год |                               |                                                  | 1900,8                         |

*Таблица 9 – Пример расчета годовой суммы налога на имущество организации*

Затраты на электроэнергию рассчитываются исходя из электрической мощности оборудования, продолжительности работы и тарифа на электроэнергию.

В нашем случае сумма затрат на электроэнергию составит: 82 кВт/ч х 8 ч х 3 смены х 249 дней х 0,9 х 2,73 руб. = 1204008,63 руб.

По видам выпускаемой продукции затраты по данной статье распределятся следующим образом:

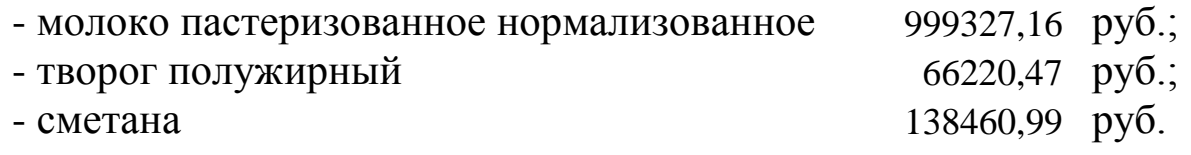

Помимо рассчитанных нами затрат, производство потребует и иных затрат, которые мы не учли. Чтобы результат расчетов прибыли был правильным, мы учтем эти затраты нормативным методом - путем их включения в себестоимость как процент от затрат на оплату труда с начислениями.

Прочие затраты на производство всей продукции составят:  $1829520 \times 30 \% = 548856 \text{ py6}.$ 

По видам выпускаемой продукции затраты по данной статье распределятся следующим образом:

- молоко пастеризованное нормализованное 455534,66 руб.;

- творог полужирный 30052,63 руб.;

- сметана 63268,70 руб.

В таблице 10 приведем расчет калькуляции себестоимости производства годового объема каждого вида продукции.

Таблица 10 – Калькуляция себестоимости продуктов переработки молока в расчете на годовой объем производства, руб.

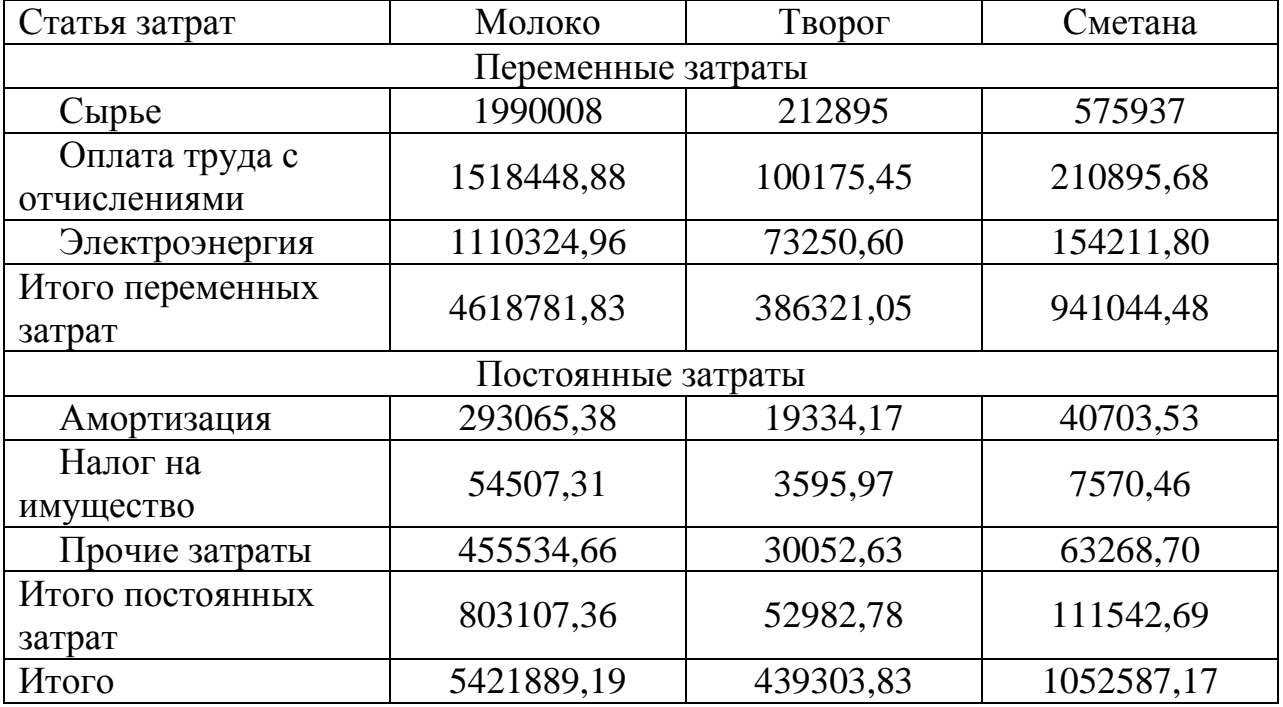

Далее рассчитаем себестоимость единицы товарной продукции. Сумма затрат по калькуляционным статьям по каждому виду продукции рассчитывается путем деления значений таблицы 10 на величину годового объема каждого вида товарной продукции. Результаты расчетов приведены в таблице 11.

Из приведенных расчетов видно, что себестоимость производимой продукции достаточно высока. Однако, учитывая высокое качество получаемой продукции и сложившийся на начало 2009 г. уровень цен на молочную продукцию, производство может приносить прибыль.

Прибыль предприятия рассчитывается как разница выручки от реализации продукции и себестоимости реализованной продукции.

На основании этих данных далее рассчитаем уровень производства, обеспечивающий безубыточность.

| $\mu$ $\mu$ $\mu$ $\mu$ $\mu$ $\mu$ $\mu$ $\mu$ $\mu$ , $\mu$ $\mu$ $\nu$ . |                                         |                         |                  |  |
|-----------------------------------------------------------------------------|-----------------------------------------|-------------------------|------------------|--|
|                                                                             | В расчете на единицу товарной продукции |                         |                  |  |
| Статьи затрат                                                               | Молоко, на 1 л                          | $\vert$ Творог, на 1 кг | Сметана, на 1 кг |  |
| Переменные затраты                                                          |                                         |                         |                  |  |
| Сырье                                                                       | 11,10                                   | 38,00                   | 102,80           |  |
| Оплата труда с                                                              |                                         |                         |                  |  |
| отчислениями                                                                | 8,47                                    | 17,88                   | 37,64            |  |
| Электроэнергия                                                              | 6,19                                    | 13,07                   | 27,53            |  |
| Итого переменных                                                            |                                         |                         |                  |  |
| затрат                                                                      | 25,76                                   | 68,96                   | 167,97           |  |
| Постоянные затраты                                                          |                                         |                         |                  |  |
| Амортизация                                                                 | 1,63                                    | 3,45                    | 7,27             |  |
| Налог на имущество                                                          | 0,30                                    | 0,64                    | 1,35             |  |
| Прочие затраты                                                              | 2,54                                    | 5,36                    | 11,29            |  |
| Итого постоянных                                                            |                                         |                         |                  |  |
| затрат                                                                      | 4,48                                    | 9,46                    | 19,91            |  |
| Итого                                                                       | 30,24                                   | 78,41                   | 187,88           |  |

Таблица 11 - Калькуляция себестоимости производства молочной продукции, руб.

2.5 Расчет безубыточного объема производства

В связи с тем, что целью любой предпринимательской деятельности является получение прибыли, что позволяет выжить в условиях конкурентной борьбы, максимально возможный объем получаемой прибыли должен быть обоснован соответствующими расчетами.

Большую роль при максимизации прибыли играет маржинальный анализ, методика которого базируется на изучении соотношения между издержками, объемом производства (реализации) продукции и прибылью. Прогнозирование критической и предельной величины каждого из этих показателей при заданном значении других называется анализом безубыточности. Для применения этого метода анализа на производстве должна быть внедрена система учета, при которой ведется раздельный учет постоянных и переменных издержек производства.

Постоянные издержки не зависят от изменения объема производства продукции. Они имеют место даже в том случае, когда производство продукции не осуществляется. Постоянные издержки обусловлены необходимостью иметь для производства продукции факторы производства. К таким издержкам относятся: проценты за

кредит, взятый для приобретения техники, оборудования, амортизационные отчисления, страховые платежи, арендная плата, а также заработная плата управленческого аппарата и вспомогательных рабочих по ремонту оборудования.

Переменные издержки - это издержки, которые изменяются в связи с изменением объемов производства. К ним относятся затраты на заработную плату производственного персонала, сырье, горючее и смазочные материалы, транспортные услуги, издержки по хранению сырья и готовой продукции, электроэнергия и др. Когда продукция не выпускается, переменные издержки равны нулю.

На основании наших данных рассчитаем уровень безубыточного производства продуктов переработки молока.

Расчет осуществляется по формуле:

 $Q = TFC/(P-AVC)$ , (1)

где Q – объем безубыточного производства;

TFC – постоянные затраты, руб.;

P – цена реализации единицы продукции, руб.;

AVC – переменные издержки в расчете на единицу продукции, руб.

Результаты расчетов объема безубыточного производства каждого вида продукции приведены в таблице 12.

Таблица 12 – Расчет уровня безубыточного производства молочной продукции

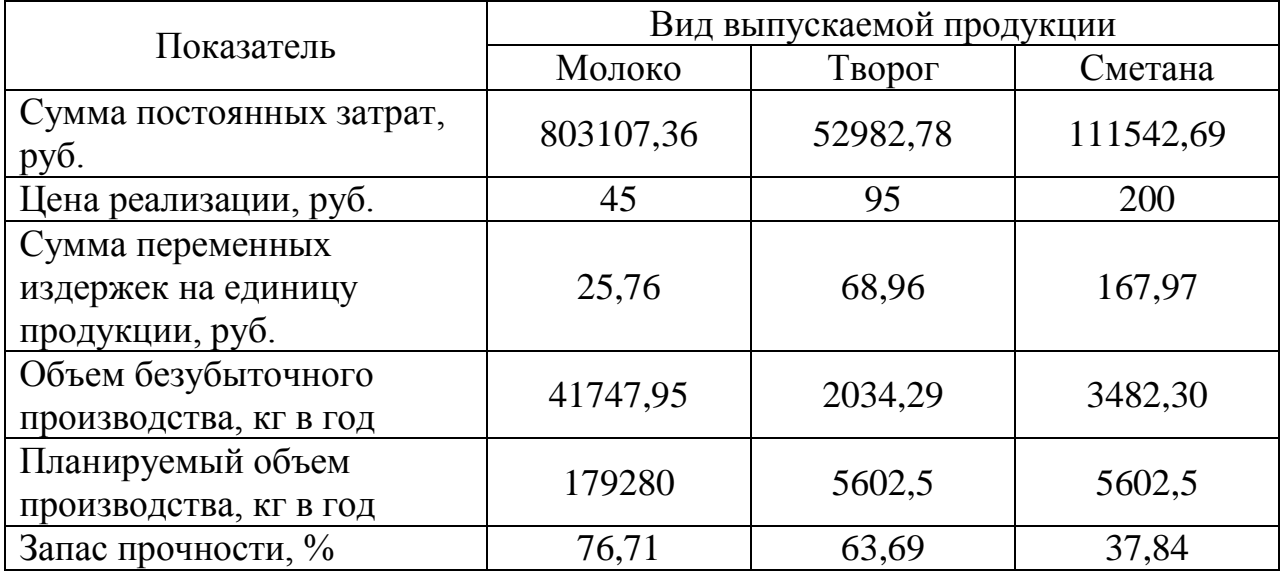

Расчет безубыточности в целом по молокоперерабатывающему цеху представим на графике (рисунок 2). Для этого сначала рассчитаем вспомогательную таблицу 13.

Таблица 13 – Расчет выручки, затрат и прибыли при разных объемах  $\pi$ производства, руб.

| Объем         | Постоянные | Переменные | Общие      | Выручка от  |
|---------------|------------|------------|------------|-------------|
| производства, | затраты    | затраты    | затраты    | реализации  |
| $K\Gamma$     |            |            |            |             |
| $\Omega$      | 967632,82  | 0.00       | 967632,82  | 0.00        |
| 30000         | 967632,82  | 936474,90  | 1904107,72 | 1530882,35  |
| 60000         | 967632,82  | 1872949,79 | 2840582,62 | 3061764,71  |
| 90000         | 967632,82  | 2809424,69 | 3777057,51 | 4592647,06  |
| 120000        | 967632,82  | 3745899,59 | 4713532,41 | 6123529,41  |
| 150000        | 967632,82  | 4682374,49 | 5650007,31 | 7654411,76  |
| 180000        | 967632,82  | 5618849,38 | 6586482,21 | 9185294,12  |
| 210000        | 967632,82  | 6555324,28 | 7522957,10 | 10716176,47 |

При расчете мы учитываем постоянные издержки на все виды выпускаемой продукции. При расчете переменных затрат и выручки мы должны посчитать средние величины.

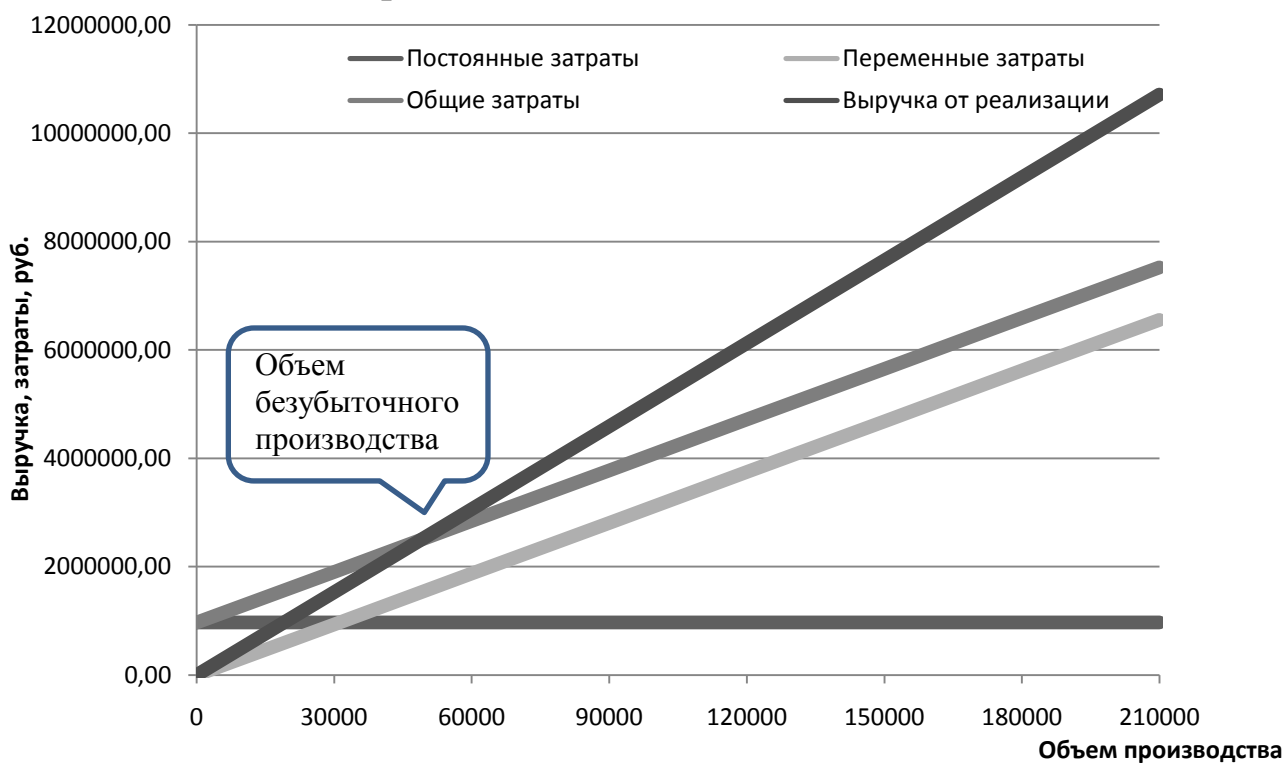

#### Рисунок 2 – Объем безубыточного производства молочных изделий

То есть: сумма средних переменных затрат определится путем деления суммы переменных затрат по всем видам продукции на общий годовой объем производства в килограммах, а средняя цена реализации определится путем деления совокупного объема выручки на планируемый годовой объем производства всех видов продукции.

В нашем случае сумма переменных затрат на 1 л продукции составит 31,22 руб. ((4618781,83 руб. +386321,05 руб. + 941044,48 руб.)/ (179280 л +5602,5 кг + 5602,5 кг)).

Средняя цена реализации 1 кг продукции составит 51,03 руб. ((45 руб. х 179280 л + 95 руб. х 5602,5 кг + 200 руб. х 5602,5  $\pi$ )/(179280 + 5602,5 + 5602,5))

Объем безубыточности достигается при производстве 48836,8 л молочной продукции (967632,82 руб. / (51,03 руб. – 31,22 руб..)

2.6 Расчет показателей эффективности инвестиционного проекта

Проблема эффективности возникает естественным образом в связи с потребностью товаропроизводителя максимально экономить ресурсы при выпуске продукции. В условиях рыночной экономики, когда предпринимательская деятельность осуществляется на свой страх и риск, она приобретает первостепенное значение. По существу, эффективность производства выражает степень достижения основных целей, характерных для расширенного воспроизводства.

При рассмотрении эффективности агропромышленного производства принято различать следующие ее виды: производственнотехнологическую, производственно-экономическую, социальноэкономическую и эколого-экономическую.

Производственно-технологическая эффективность отражает эффективность использования производственных ресурсов. Она характеризуется системой показателей, отражающих степень использования земельных, материальных и трудовых ресурсов в процессе производства. Основными показателями в данном случае являются землеотдача, фондоотдача, материалоемкость, трудоемкость и др.

Социально-экономическая эффективность, будучи производной от производственно-экономической, отражает реализацию экономических интересов и характеризует эффективность работы предприятия в целом. С этой целью используется следующая система показателей: стоимость продукции на единицу земельной площади, норма прибыли, уровень рентабельности, фонд потребления в расчете на одного работника.

Эколого-экономическая эффективность характеризует совокупную экономическую результативность процесса производства сельскохозяйственной продукции с учетом его влияния на окружающую природную среду. При этом обязательно учитывают наряду с материальными и трудовыми затратами издержки, связанные с ликвидацией или предупреждением негативных последствий для природной среды, вызванных сельскохозяйственной деятельностью, а также потери продукции, возникающие по той же причине.

Некоторые специалисты при определении эффективности производства выделяют только два ее вида: экономическую и социальную.

Экономическая эффективность определяется путем сопоставления полученного эффекта (результата) с использованными для его получения ресурсами или затратами. Оценка только по затратам недостаточна, так как результат производства во многом зависит от всего объема ресурсов, вовлеченных в производственный процесс.

Необходимо также четко различать понятия эффекта и экономической эффективности. Эффект — это результат проводимых мероприятий.

Экономическую эффективность производства характеризует рентабельность, это экономическая категория, выражающая доходность (прибыльность) предприятия или отрасли в целом.

Для оценки рентабельности используют показатели валового и чистого дохода, прибыли, уровня рентабельности производства и реализации продукции, окупаемости затрат, уровня рентабельности основных фондов, нормы прибыли.

Прибыль является конечным финансовым результатом предпринимательской деятельности предприятий и в общем виде представляет собой разницу между ценой продукции и ее себестоимостью, а в целом по предприятию представляет разницу между выручкой от реализации продукции и себестоимостью реализованной продукции. Как экономическая категория прибыль отражает чистый доход, созданный в сфере материального производства в процессе предпринимательской деятельности. На уровне предприятия чистый доход принимает форму прибыли. Прибыль как главный результат предпринимательской деятельности обеспечивает потребности самого предприятия, его работников и государства в целом.

Экономическая эффективность капитальных вложений определяется путем сопоставления эффекта, полученного от их применения, с величиной капитальных затрат. В зависимости от целей анализа определяют общую (абсолютную) или сравнительную эффективность вложений.

Одним из главных показателей эффективности инвестиционных проектов является срок окупаемости, который характеризует, за какой период произойдет возмещение понесенных инвестиционных затрат за счет чистой прибыли от реализации проекта. Также при оценке инвестиций используют показатели чистого приведенного дохода, рентабельности инвестиций, внутренней нормы доходности, строительного лага и лага освоения.

В таблице 14 нами приведен расчет основных показателей, характеризующих эффективность организации переработки молока. Таблица 14 – Показатели эффективности производства молочной

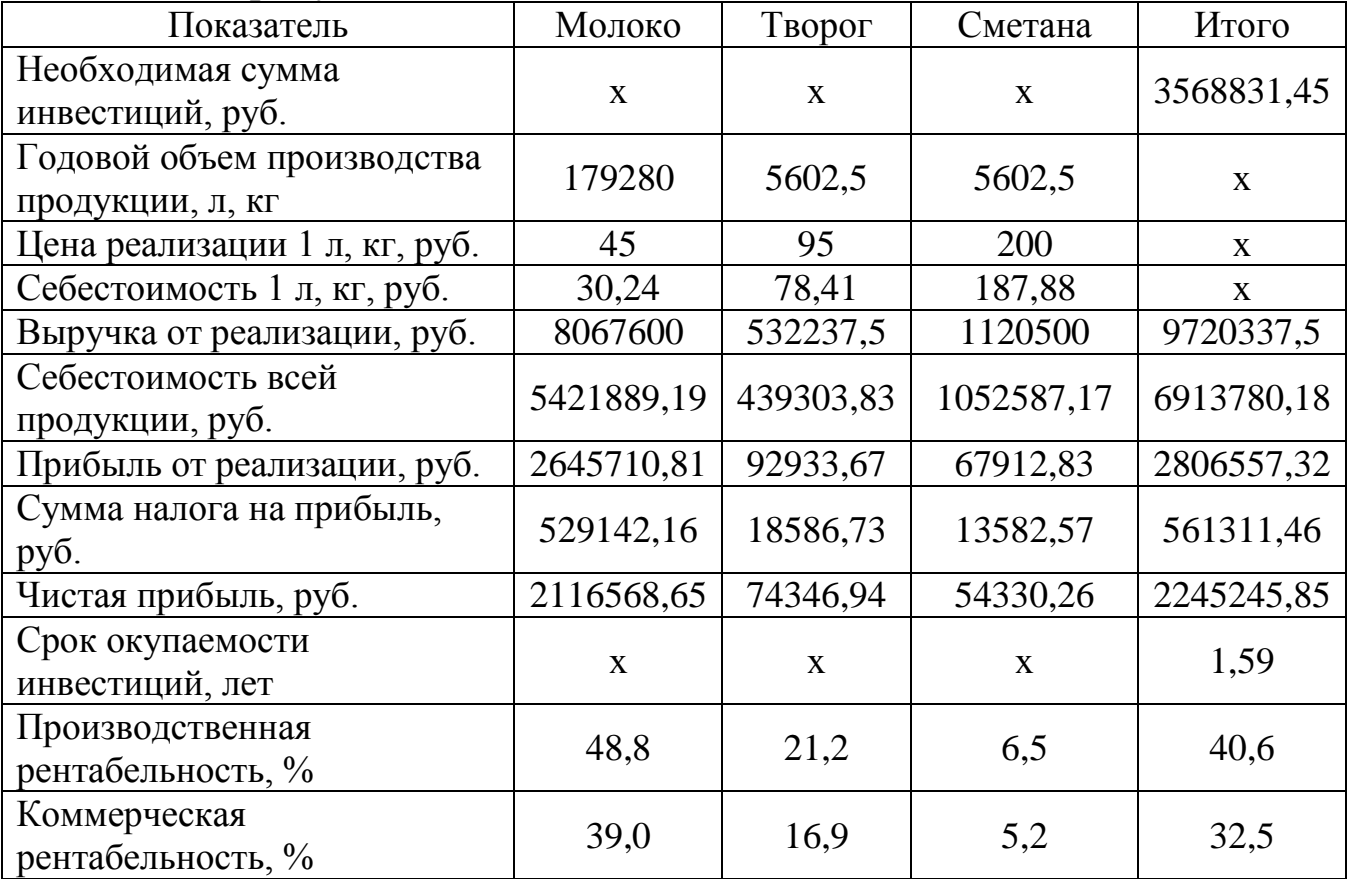

продукции

При расчете мы приняли ставку налога на прибыль в размере 20%. Производственная рентабельность рассчитана как отношение прибыли к себестоимости, выраженное в процентах. Показатель коммерческой рентабельности отражает отношение чистой прибыли к себестоимости, выраженное в процентах.

Как видно по приведенным данным, производство всех видов продукции является рентабельным. Срок окупаемости инвестиций составит 1,6 года, что свидетельствует о его привлекательности.

Приложение А

## <span id="page-45-0"></span>МИНИСТЕРСТВО СЕЛЬСКОГО ХОЗЯЙСТВА РОССИЙСКОЙ ФЕДЕРАЦИИ ФГОУ ВПО «КУБАНСКИЙ ГОСУДАРСТВЕННЫЙ АГРАРНЫЙ УНИВЕРСИТЕТ» КАФЕДРА ОРГАНИЗАЦИИ ПРОИЗВОДСТВА И ИННОВАЦИОННОЙ ДЕЯТЕЛЬНОСТИ

## КУРСОВАЯ РАБОТА

на тему: Современные направления повышения экономической эффективности хранения и переработки сельскохозяйственной продукции

Выполнил: студент ПТ 0501

Проверил: ученая степень, звание  $\Phi$   $\overline{A}$   $\Omega$ 

Ф.И.О.

Краснодар, 2010

Приложение Б

<span id="page-46-0"></span>Министерство сельского хозяйства Российской Федерации ФГОУ ВПО «Кубанский государственный аграрный университет» Кафедра организации производства и инновационной деятельности

Задание для выполнения курсовой работы

Выдано студенту \_\_\_\_\_\_\_\_\_\_\_\_\_\_\_\_\_\_\_\_\_ курса \_\_\_\_\_\_\_\_\_\_\_\_\_\_ группы

(Ф.И.О. студента)

Тема курсовой работы:

Перечень информации, необходимой для выполнения работы:

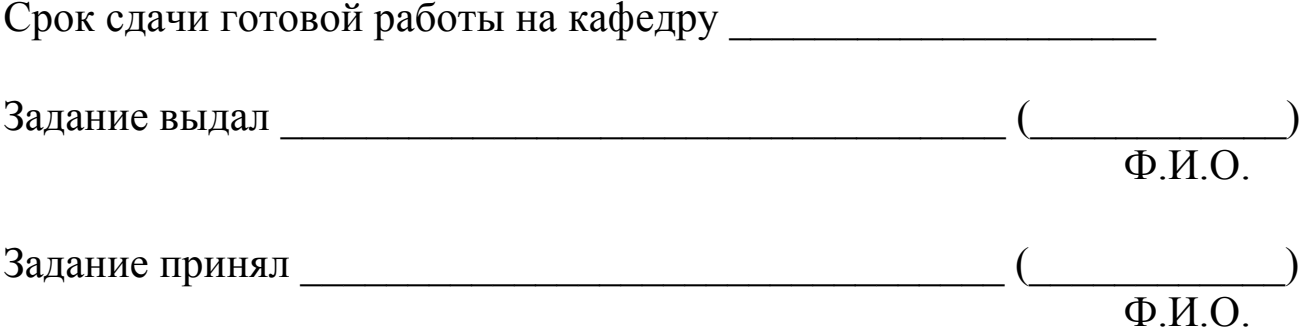

#### **Рекомендуемые источники информации**

- <span id="page-47-0"></span>1. Организация сельскохозяйственного производства/ Под ред. Ф.К. Шакирова. - М.: КолосС, 2002. - 504 с.
- 2. Экономика сельского хозяйства / Под ред. И.А. Минакова. М.: Колос, 2000. - 328 с.
- 3. Экономика отраслей АПК / Под ред. И.А. Минакова. М.: КолосС, 2004. - 464 с.
- 4. Практикум по организации предпринимательской деятельности в АПК / Под ред. А.З. Рысьмятова. – Краснодар: КГАУ, 2004. - 179 с.
- 5. Керашев М.А. Экономика пищевой промышленности. Краснодар: ГУП «Печатный двор Кубани», 2001. – 184 с.
- 6. Яковлев Б.И., Яковлев В.Б. Организация производства и предпринимательство в АПК. – М.: КолосС, 2004. - 424 с.
- 7. Организация производства на предприятиях АПК с основами предпринимательской деятельности / Под ред. В.И. Нечаева. – Краснодар: КГАУ, 2005. - 307 с.
- 8. Предпринимательство / Под ред. М.Г. Лапуста. М.: ИНФРА-М, 2002. - 520 с.
- 9. Коваленко Н.Я. Экономика сельского хозяйства. М. 2000.
- 10. Попов Н.А. Экономика сельского хозяйства. М, 2001.
- 11. Сайт производителя оборудования для пищевых производств «Эльф 4 М» - [http://www.elf4m.ru](http://www.elf4m.ru/)
- 12. Правовая нормативная документация в области экономики, предпринимательства и бухгалтерского учета справочной правовой системы Консультант Плюс - [http://www.consultant.ru](http://www.consultant.ru/)